## **Showcasing your Research Impact** using Bibliometrics

### An Introduction to Bibliometrics Ciarán Quinn

# **Session aims**

- ▶ What are Bibliometrics?
- ▶ What are Altmetrics?
- ▶ Why are they important?
- ▶ How can you measure?
	- What are the metrics?
	- What resources are available to you?
	- Subscribed and Unsubscribed resources
- ▶ How to identify your research impact /profile
- ▶ How to improve your citations
	- Where should I publish
	- Using keywords/descriptors
	- Increasing visibility

Using metrics to identify potential research collaborations

# **Session aims**

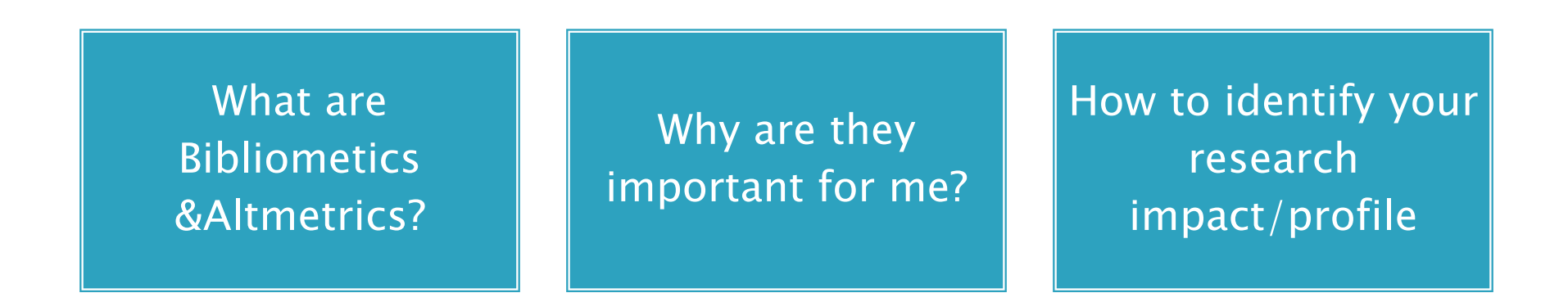

How do I improve my citations?

Using metrics to identify potential research collaborations

## **What are Bibliometrics?**

A range of statistical analyses related to publications and their authors.

## **Beware!**

- ▶ Each measure has advantages and disadvantages, related to discipline characteristics, inclusiveness of the measures, and the accessibility of the data; and no single measure should be used in isolation.
- ▶ There are different emphasis and tools for different groups
	- For example if much of your work feeds into government reports, advisory committees or the media you may not get due credit using traditional metrics alone.

## **The Metrics**

- A variety of metrics have been developed to help assess the output of researchers. Here are some of the most popular:
- **Total number of papers:** a simple count of the number of papers a researcher has published
- **Total number of citations:** a count of all the citations received by a researcher's published works
- **The h-index:** has become the most popular metric for assessing the output of individuals since it was developed by Hirsch in 2005. The h-index of an individual is the number of their papers that have been cited at least *h* times e.g. a researcher has an h-index of 25 if 25 of their papers have been cited at least 25 times.
- A number of **variations on the h-index** have emerged. These include:
- **1)***Egghe's g-index* which gives more weight to the highest cited papers
- *2)The individual h-index* which accounts for co-authorship in calculating impact by giving less weight to such papers
- **3)***The contemporary h-index* gives less weight to older cited papers
- **4)***The age-weighted citation rate* which also accounts for the age of papers

# **Examples of some Bibliometric Indicators**

- ▶ H Index (Used by WOS Citation Indexes & Scopus Author Evaluator)
	- measures the quantity & sustainability of an individuals research output
- ▶ Citation Analysis
	- how many times your publications have been cited on Journal and Citation Indexes such as Scopus and Web of Science
- ▶ Journal based metrics and Impact Factors
	- **Journal Citation Reports** (Web of Knowledge)
	- **Eigenfactor [\(http://www.eigenfactor.org/](http://www.eigenfactor.org/)) (data from JCR)**
	- **Journal Analyzer** (Scopus)

# Why are they important?

- ▶ Use citation counts & analysis to
	- Assess your own research performance
	- Evaluate and track the impact your published research
	- Identify Journals with the greatest impact in your research area
	- Support applications for promotion, tenure and grant funding
	- Identify potential collaboration opportunities with other researchers
	- Enhance the international reputation of yourself, your department and your Institution by showcasing your citations

# **Journal Citation Reports by Subject**

(Psychology) Sorted by Impact Factor

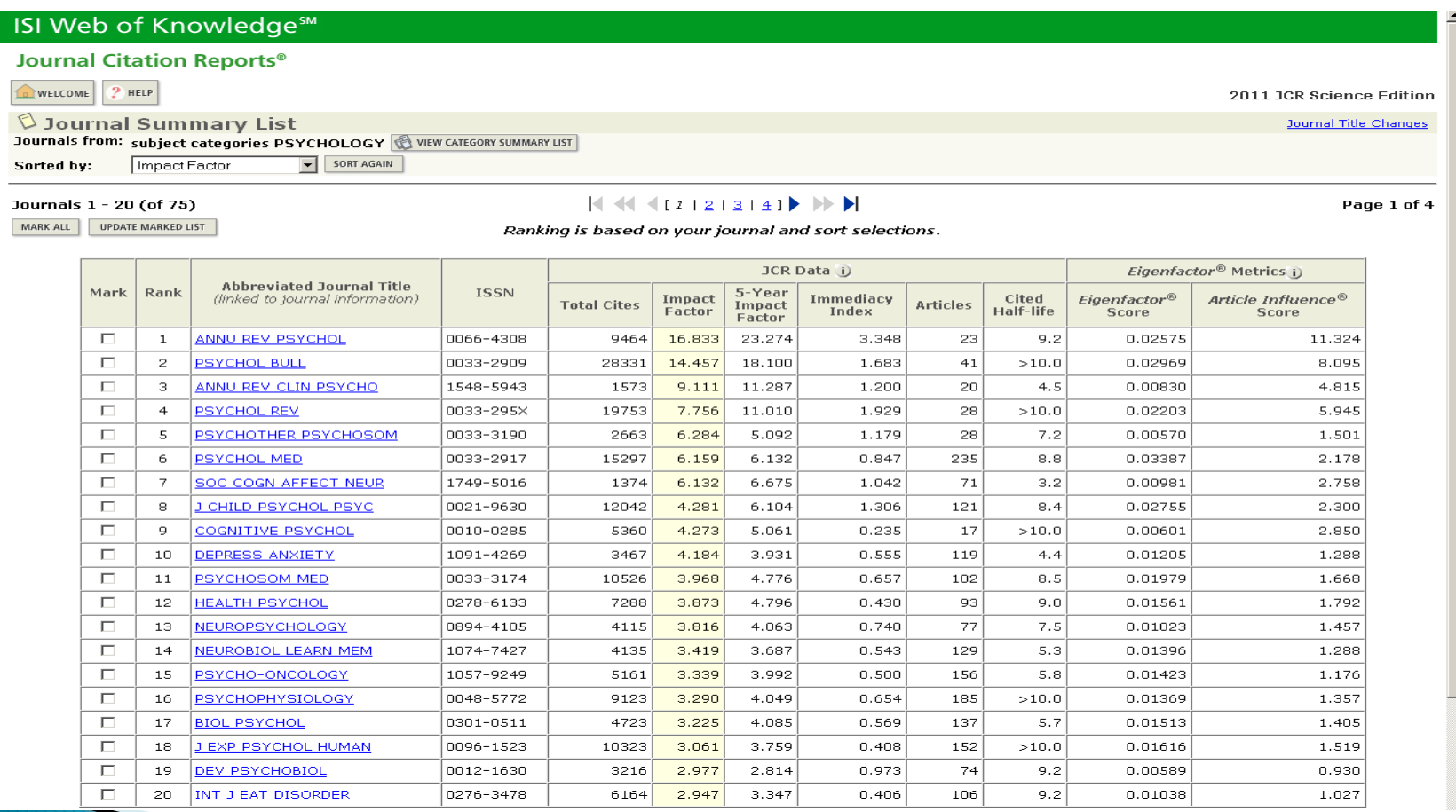

**Journal Citation Report** 

### (WOS) 'Journal Cell Biology Int'

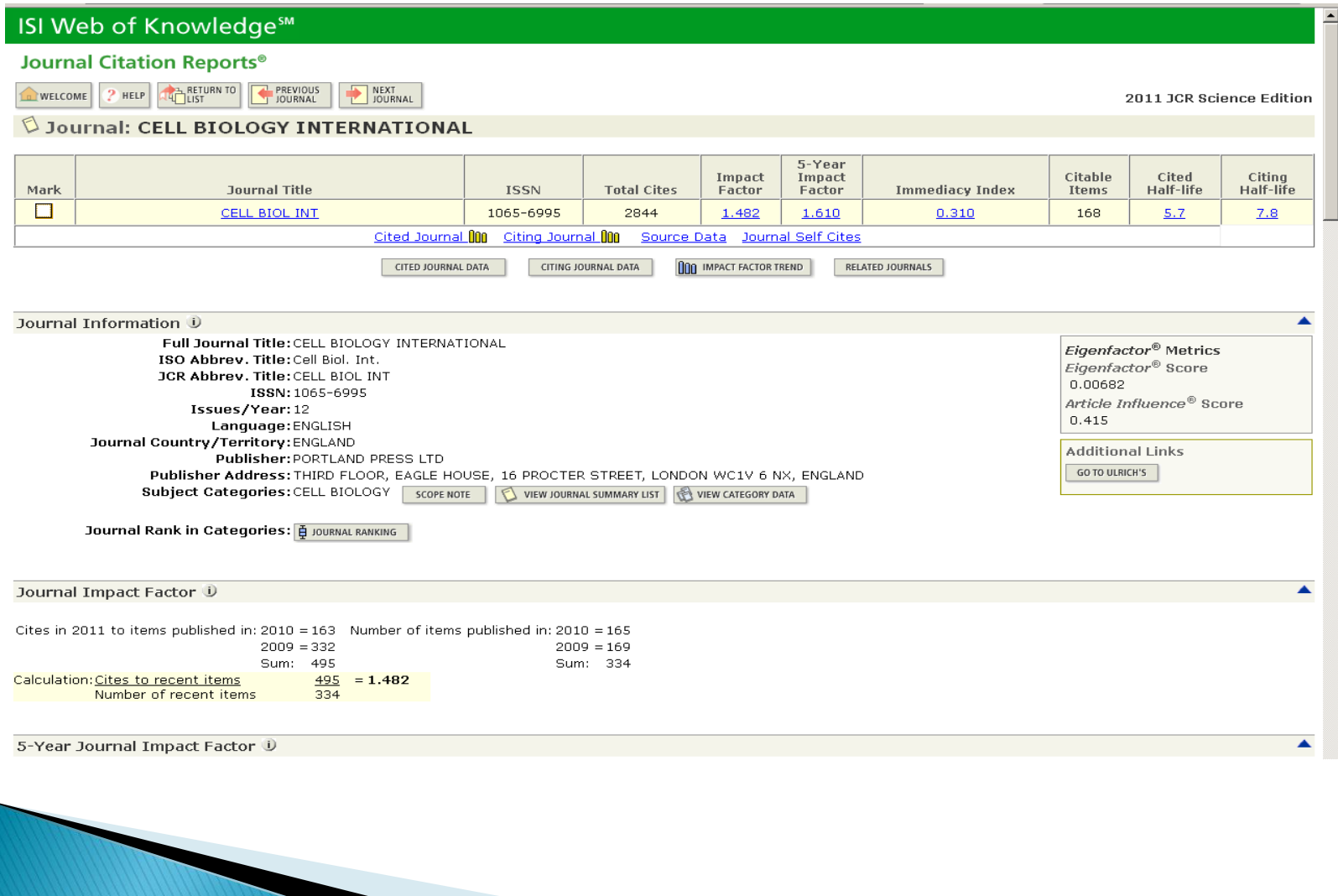

### **Journal Analyzer** (Scopus) 'Journal of Cell Biology'

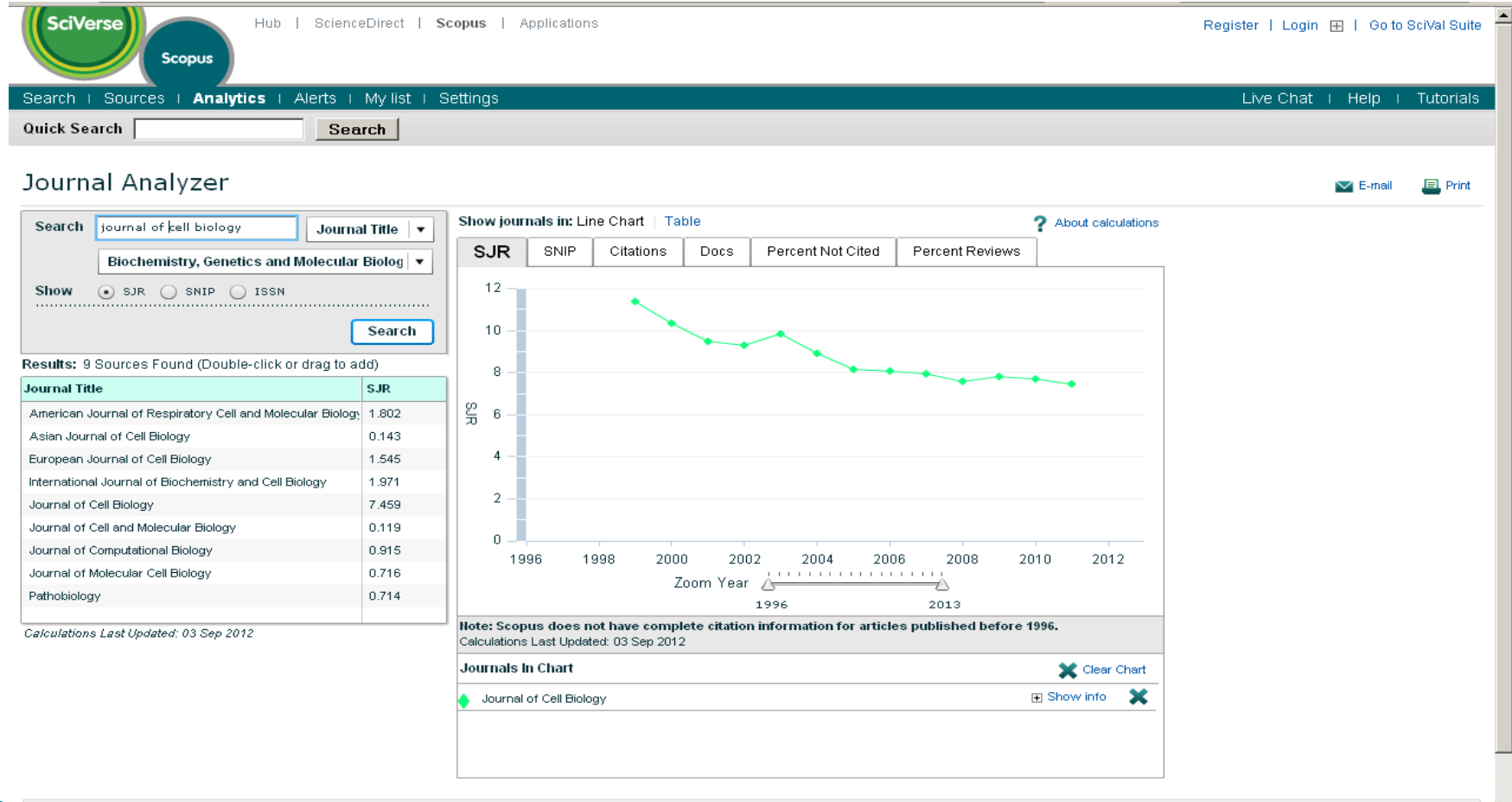

### **Case Study: Author Citation Report** Engler, Adam J (Bio-Engineer)

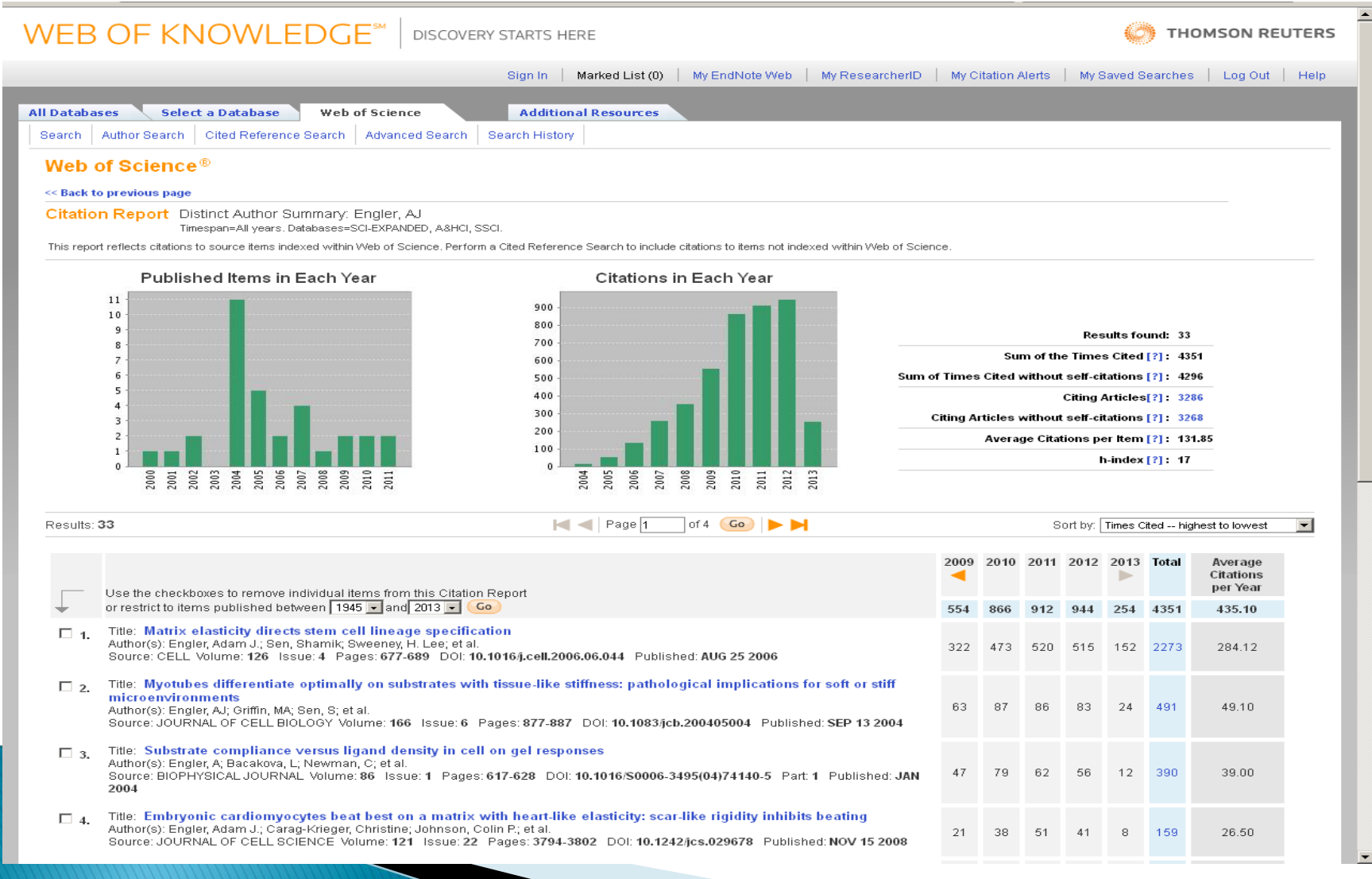

### **Author Search Scopus**

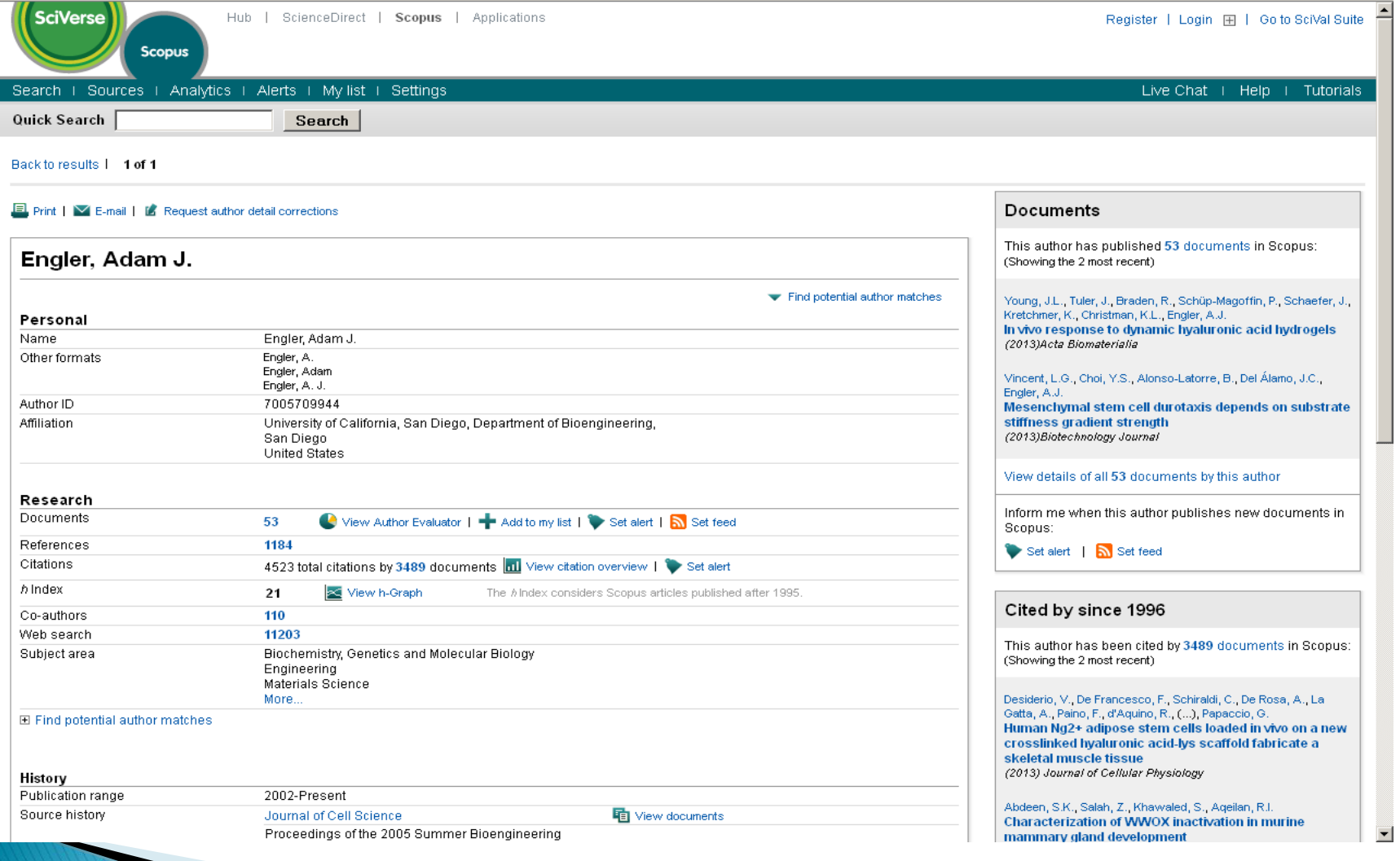

### **Document Overview** (Scopus)

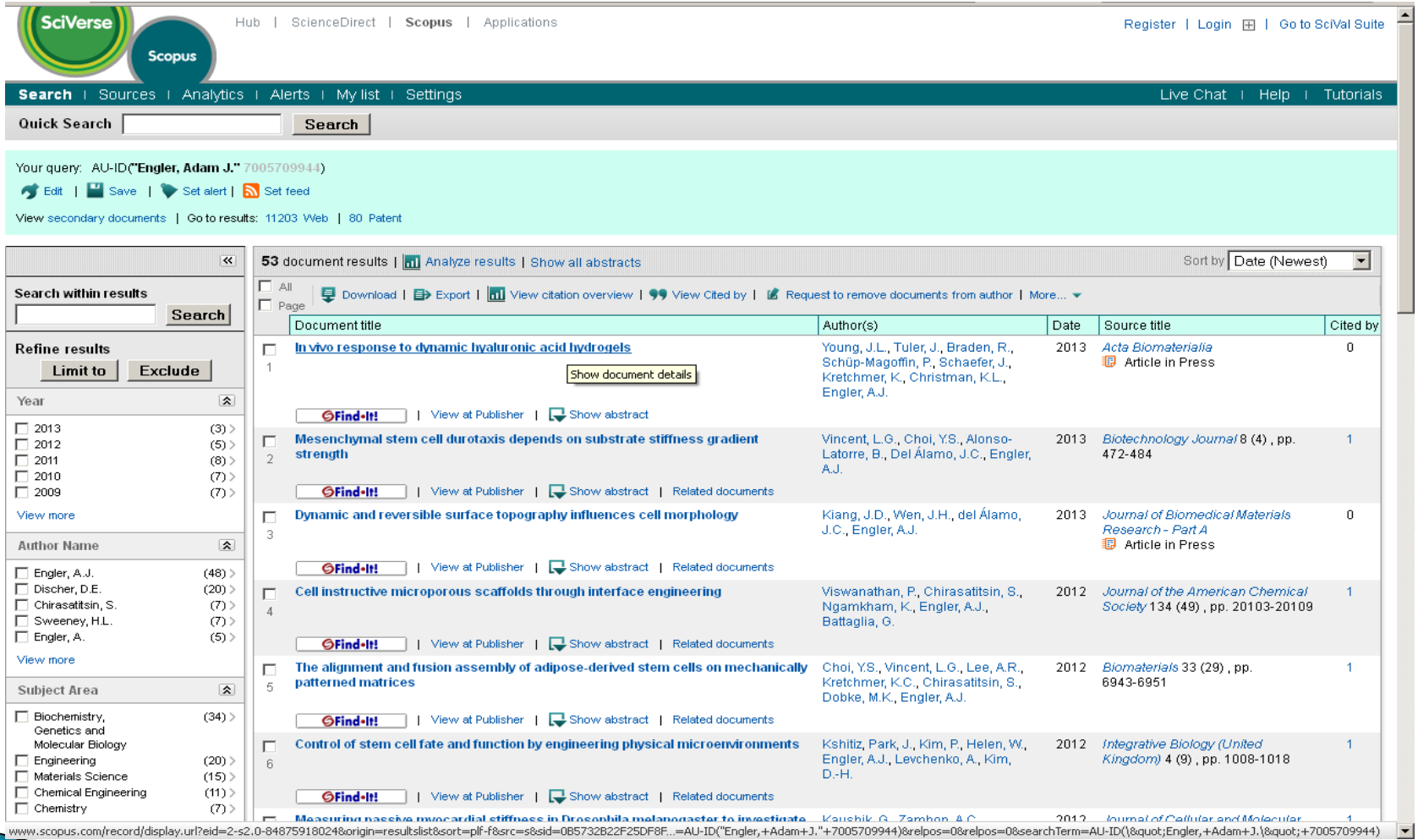

### **Citation Overview Adam J Engler on Scopus**

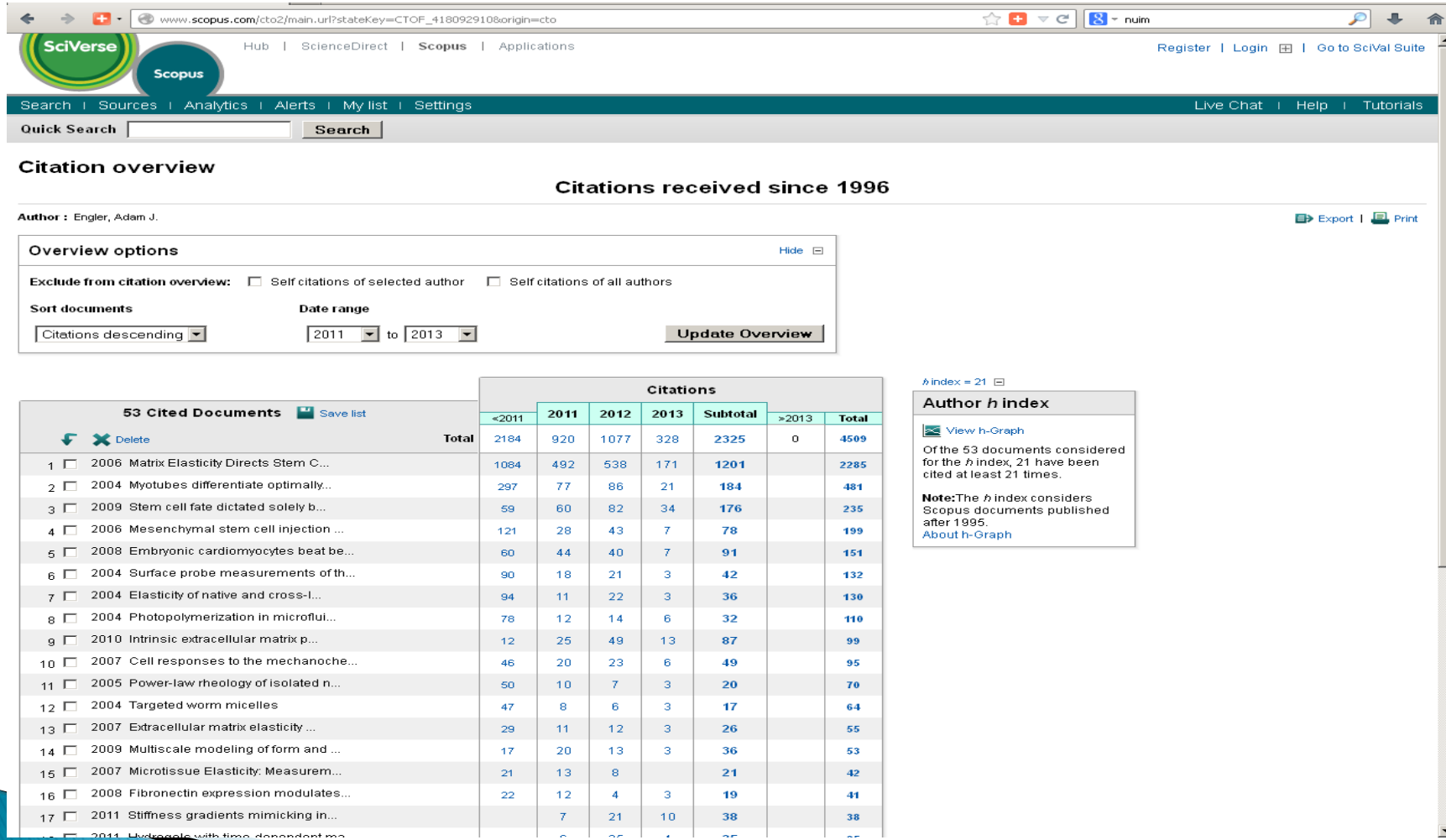

### **Author H Index** via Author Evaluator (Scopus)

#### Author Evaluator - Engler, Adam J.  $\vee$  E-mail  $E$  Print Engler, Adam J. Documents (53) h Index  $(21)$ Citations (4509) Sources | Document Types | Years | Subject Areas | Co-Authors (110) Sources This chart shows a breakdown of the author's documents by Source. Journal of Biomec...: 3.8% Source **Documents** Biomacromolecules: 3.8% Proceedings of th...: 5.7% Journal of Cell S...: 3.8% **Biomaterials** 3 Methods in Cell B...: 3.8%-European Cells an...: 5.7% Biophysical Journal  $\mathbf{3}$ European Cells and Materials  $\mathbf{\underline{3}}$ Proceedings of th...: 3.8% Proceedings of the 2005 Summer  $\mathfrak{Z}$ Biophysical Journ...: 5.7% Bioengineering Conference Soft Matter: 3.8%-Journal of Biomechanics  $\overline{2}$ **Biomacromolecules**  $\ensuremath{\mathsf{2}}$ Biomaterials: 5.7% Journal of Cell Science  $\overline{2}$ Methods in Cell Biology  $\overline{2}$ Proceedings of the National Academy of  $\overline{2}$ Sciences of the United States of America Soft Matter  $\overline{2}$ Archives of Physiology and Biochemistry Bioengineering Proceedings of the Northeast  $\overline{1}$ Conference Biotechnology Journal  $\perp$ Cancer Research  $\perp$ Cell Cellular and Molecular Bioengineering  $\perp$ Other: 54.7%

## **Subscribed to Bibliometric Resources Available via NUIM Library**

## ▶ ISI Journal Citation Reports

- Most frequently cited Journals in a field
- Highest Impact in a field
- Largest Journal in a field

## ▶ Web of Science

- Article analysis (Impact) Times cited, number of citations by year,
- average citation rate, h index and Journal Impact Factor

## **Incites**

- InCites is a customized, citation-based research evaluation tool on the Web that enables you to analyze institutional productivity and benchmark your output against peers worldwide. Contact Subject Librarian to arrange access
- SCODUS: View Citation overview, Journal Analyzer,
- SciVal Strata: is a visualization tool that helps users track team and individual research performance across a flexible spectrum of benchmarks and measures.

### **Incites**

InCites™

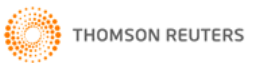

Signed In | InCites Home | My Account | Customer Forum | My Datasets | Logout | Help

**RESEARCH PERFORMANCE PROFILES** 

Calibrate Your Strategic Research Vision

**GLOBAL COMPARISONS** 

**INSTITUTIONAL PROFILES** 

**FOLDERS** 

#### **CALIBRATE YOUR STRATEGIC RESEARCH VISION**

InCites is a customized, citation-based research evaluation tool on the Web that enables you to analyze institutional productivity and benchmark your output against peers worldwide.

Follow the links below to view and create reports.

#### **RESEARCH PERFORMANCE PROFILES**

Comprehensive Publication & Citation Reports

- Pinpoint influential and emerging researchers
- Monitor collaboration activity

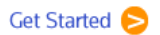

Dataset: Irish Universities Association: NUI Maynooth: Address Search Dataset

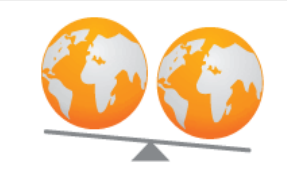

#### **GLOBAL COMPARISONS**

- Output & Impact Statistics for Benchmarking
- Compare your institution to others worldwide
- Identify field strengths within countries/territories

Get Started

#### Discover InCites<sup>™</sup>

Learn more about the methodology behind InCites and how it can help elevate research excellence.

#### Visit the website

**Training and Education** Resources

View recorded presentations, register for online classes and more.

Find out More

**InCites Customer Forum** 

Join in or start a user discussion.

### **SciVal Strata** (Access by Registering with Scopus & use that Login)

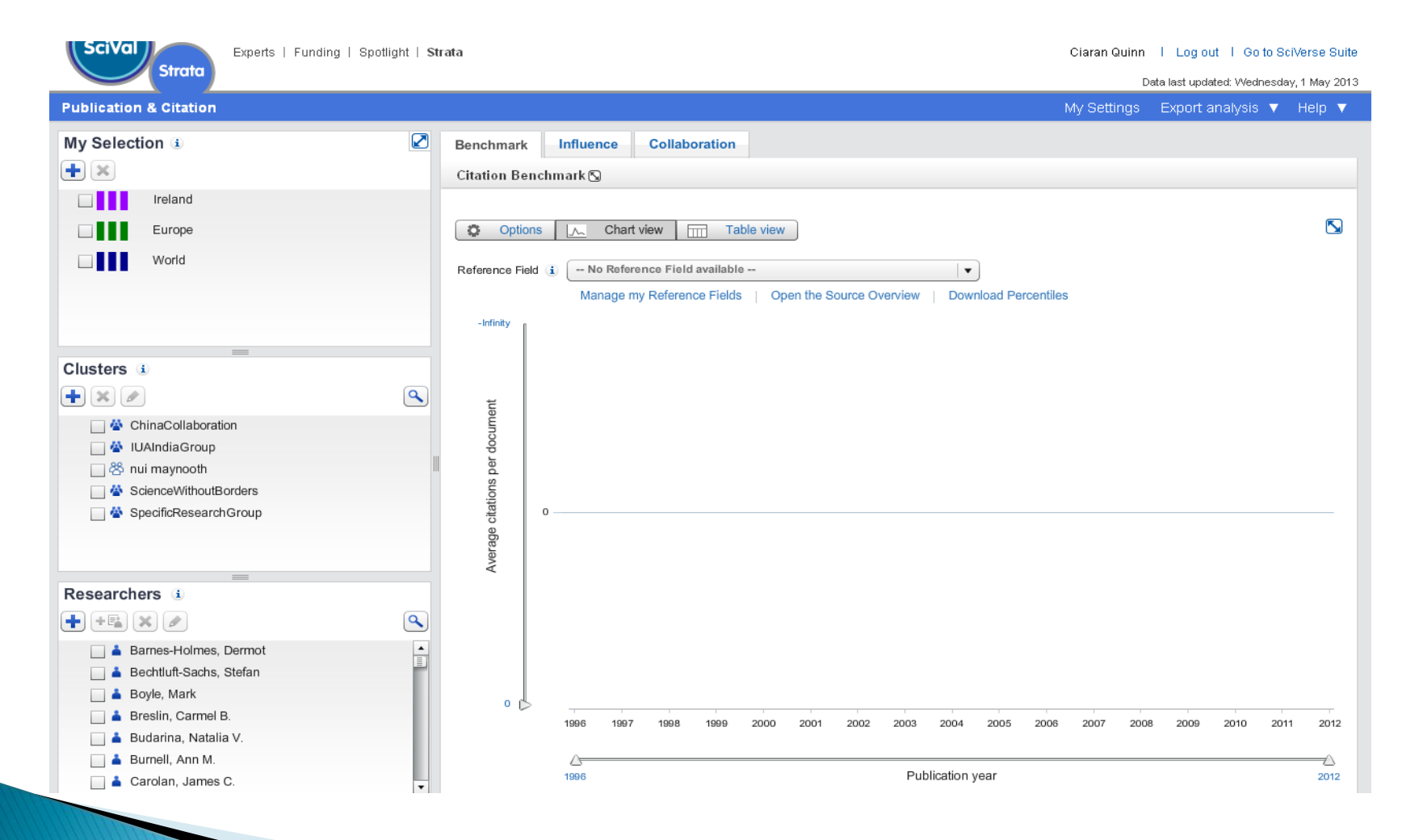

### **Altmetrics are? Non Traditional Filters!**

- ▶ Google Scholar Citations
- ▶ Google Scholar Metrics (includes Books)
- ▶ [SciMago](http://www.scimagojr.com/index.php) [Journal &](http://www.scimagojr.com/index.php) Country Rank (Elsevier data from 1996-2011)
- ▶ Altmetric & Impact Story
- ▶ PLoS (Public Library of Science)Open Access
- ▶ PMC Citation Search: (uses PubMed ID's)
- Reader Meter: Researcher-level metrics based on readership. Currently from Mendeley

### **Specialist databases**

- ▶ There may be specialist databases for your field that offer citation tools and a good coverage of the literature, here are some examples:
- **Spires -** free resource covering physics literature. Includes bibliometric data.<http://www.slac.stanford.edu/spires/>
- **Medline -** free resource indexing life science and biomedical publications. Includes citation data. <http://medline.cos.com/>
- **CiteSeer -** free resource for computer and information science publications.Includes citation data . <http://citeseer.ist.psu.edu/citeseer.html>
- **ArXiv -** Open access. Covers physics, mathematics, computer science, quantitative biology, quantitative finance and statistics . <http://arxiv.org/>

### **Google Scholar Metrics with Publish or Perish**

http://www.harzing.com/pop.htm

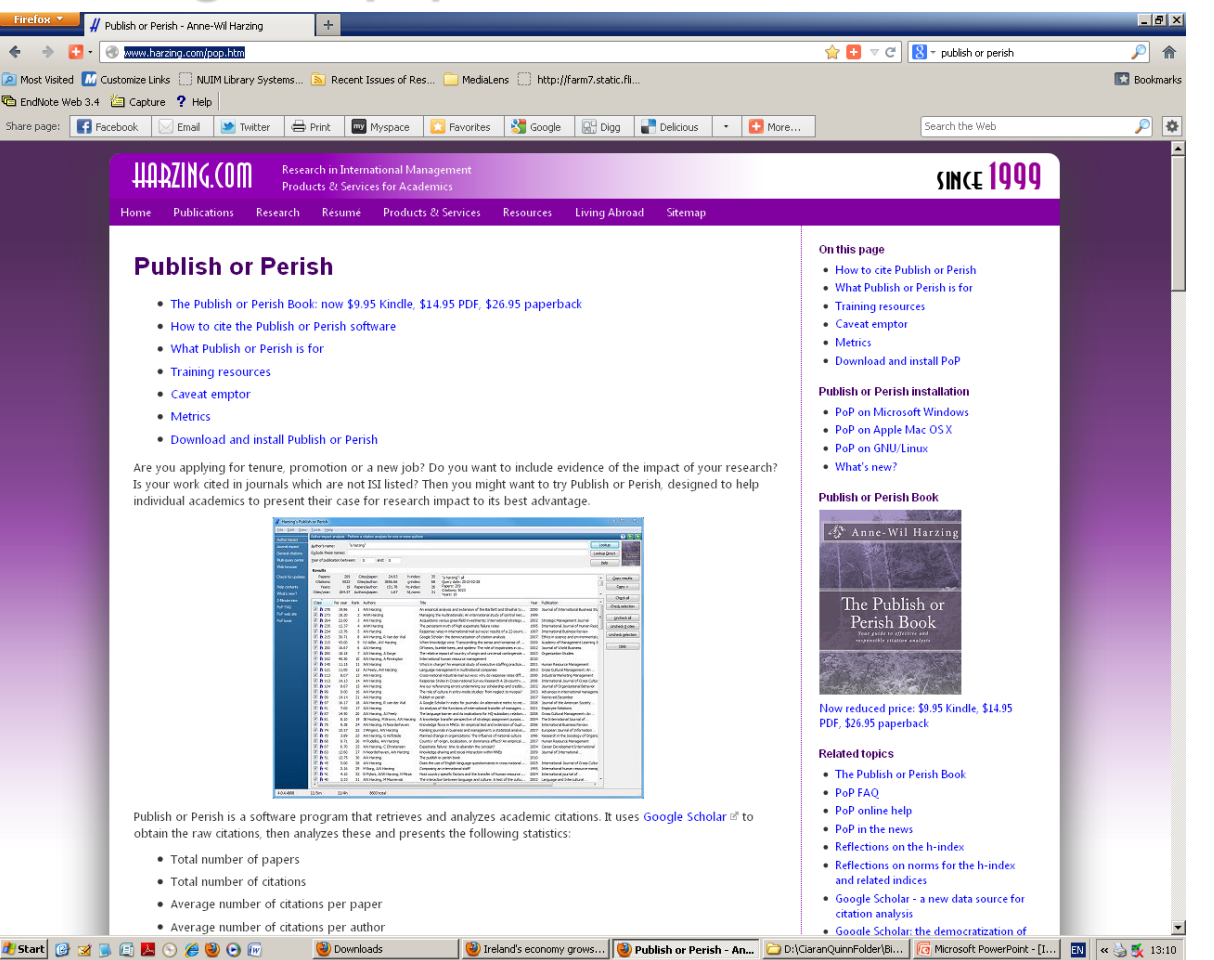

**Scholarly peer networks** 

- ◦Academia.edu
- Mendeley
- ◦Social Science Research Network (SSRN)
- ◦VIVO : International Researcher **Network**
- Microsoft Academic Search

### Does where I publish matter?

- ▶ Citation databases such as Web of Science and Scopus *index International, high Impact, Peer Reviewed Journal Titles* 
	- *Exclude many books/conference proceedings/non English language*
- ▶ Are you publishing in those Journals?
- ▶ Do you publish mainly in Books?
- Are there opportunities to publish in Journals?
- If Is your research in a field not prioritised by the bibliographic data providers?
	- If not notify us and we'll supply details to the database provider if the journal has a international audience

### Improve your citations: make yourself visible!

- Use Researcher Profile Directory: expert database of all researchers at NUI Maynooth.
- Use NUI Maynooths Institutional Repository 'Eprints'
	- Open Access policy

**CONTRACTOR** 

- Deposit publications to RIS & automatically sent to eprints
- Avoid using different versions of your name and Institutional name variants (National University of Ireland Maynooth,)
	- Beware collaborative articles as it can affect the name variants !
- ▶ Use Research ID (Web of Knowledge)
	- Check your name variants & align with your publications
- ▶ Use Author Identifier (Scopus)
	- Merge your Author identities (disambiguation)and align with your articles

### **Encourage the Citation of your Work**

### ▶ Help the Literature Reviewer !

- Don't be obscure use commonly used descriptors
- Use informative titles
- Be clear and informative in writing abstracts and book descriptions. Include the key points of the research.
- Collaborative works attract more citations due to networking across researchers
- Self cite but keep it in line with other academics
- ▶ Use social media and traditional media to get your work noticed

## **Finding Potential Research Collaborators**

- **Increase your profile**
- **Promote your research**
- **SciVal ® Strata** (Elsevier): is a visualization tool that helps users track team and individual research performance across a flexible spectrum of benchmarks and measures.
- **Incites** (Thomson Reuters):is a customized, citation-based research evaluation tool on the Web that enables you to analyze institutional productivity and benchmark your output against peers worldwide.

## **Putting bibliometrics in context**

- ▶ Bibliometrics & citation analysis is only one quantitative indicator of research. There are other quantitative indicators and qualitative approaches of which peer-review a key indicator.
- Bibliometric Measures:
	- Patterns of authorship, publication & the use of literature
- ▶ Benefits
	- Quantitative approaches could be argued to easier **be fairer?** than qualitative methods e.g. peer-review
	- Cost effective
	- Efficiency advantage & consitency
- ▶ Application & importance varies from field to field
	- tremendous controversy surrounds any assessment of the intellectual output of academics & researchers
- ▶ Examples Times Higher & QS Ranking to assess University Performance. Whole range in indices.
	- Measuring impact of literature
	- Just one of many measures

## **Research Skill Tutorials**

http://library.nuim.ie/training/postgraduate

### **Research Skills Tutorials:**

- Moodle Library Area (EBooks, Research Skills, Plagiarism, Referencing),
- Graduate School Generic Skills Training,
- $\bullet$  VTS Tutorials
- Emerald Research Zone
- Net Skills
- Measuring your Research Impact (MyRI) online tutorial
- EndNote Web Help
- EndNote Web Training
- eTheses Information briefing sessions: PostGrad Forum

## **MyRI (Measuring your Research Impact)**

- A collaborative project of four Irish academic libraries producing a set of materials to support bibliometrics training[.](http://www.ndlr.ie/myri/)
- <http://www.ndlr.ie/myri/>
- **▶ Contains:** 
	- **An online tutorial**

This is in 3 modules: introductory overview; journal ranking; bibliometrics to support your career and research strategy. Includes videos and other interactive elements.

- Product Profiles
- Datasheets

**Other Bibliometric Sources:** 

### Useful Links at:

- Science & Engineering Subject Librarian Blog
- <http://ciarnthelibrarian.blogspot.ie/>